In using the 1994 GAR Table, the mortality rate for a person age x in year  $(1994 + n)$  is calculated as follows:

$$
q_x^{1994+n} = q_x^{1994} (1 - AA_x)^n
$$

Where the  $q_x^{1994+n}$  and  $AA_x$  are as specified in the 1994 GAR Table.

In using the 2012 IAR Mortality Table, the mortality rate for a person age x in year (2012 + n) is calculated as follows:

$$
q_x^{2012+n} = q_x^{2012} (1 - G2_x)^n
$$

The resulting  $q_x^{2012+n}$  is rounded to three (3) decimal places per one thousand (1,000), e.g., 0.741 deaths per one thousand (1,000). The rounding occurs according to this formula, starting at the 2012 IAM Period Table rate.

For example, for a male age 30,  $q_x^{2012} = 0.741$ 

 $q_{x}^{2012+1} = 0.741 \times (1 - 0.010)^{1} = 0.73359$ , which is rounded to 0.734.

 $q_{x}^{2012+2} = 0.741 \times (1 - 0.010)^{2} = 0.7262541$ , which is rounded to 0.726.

A method leading to incorrect rounding would be to calculate  $q_x^{2014}$  as  $q_x^{2013} \times (1 - 0.010)$ , or  $0.734 \times 0.99 = 0.727$ . It is incorrect to use the already rounded  $q_x^{2013}$  to calculate  $q_x^{2014}$ .

#### **APPENDIX I**

### 2012 IAM Period Table Female, Age Nearest Birthday

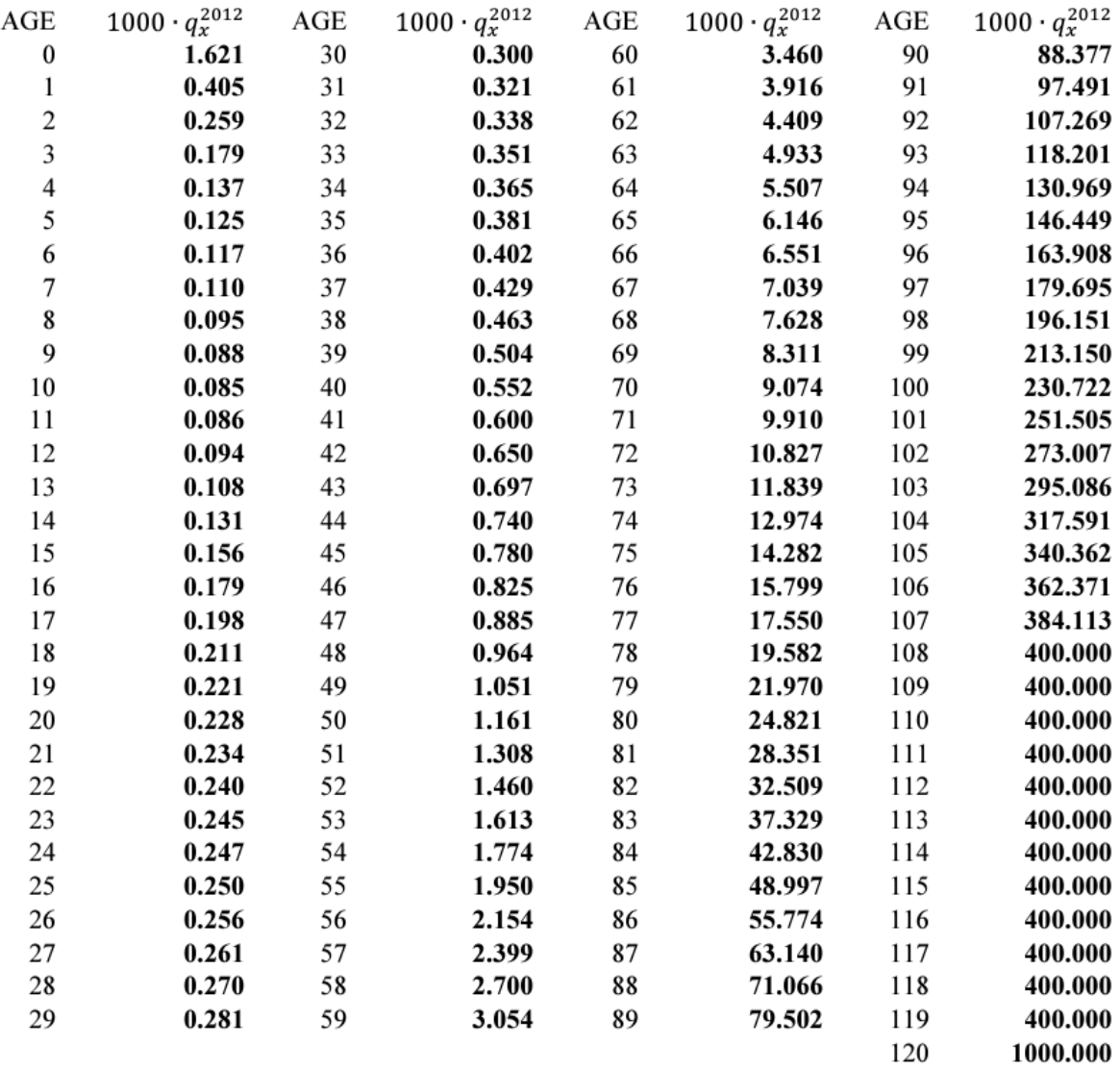

#### **APPENDIX II**

### 2012 IAM Period Table Male, Age Nearest Birthday

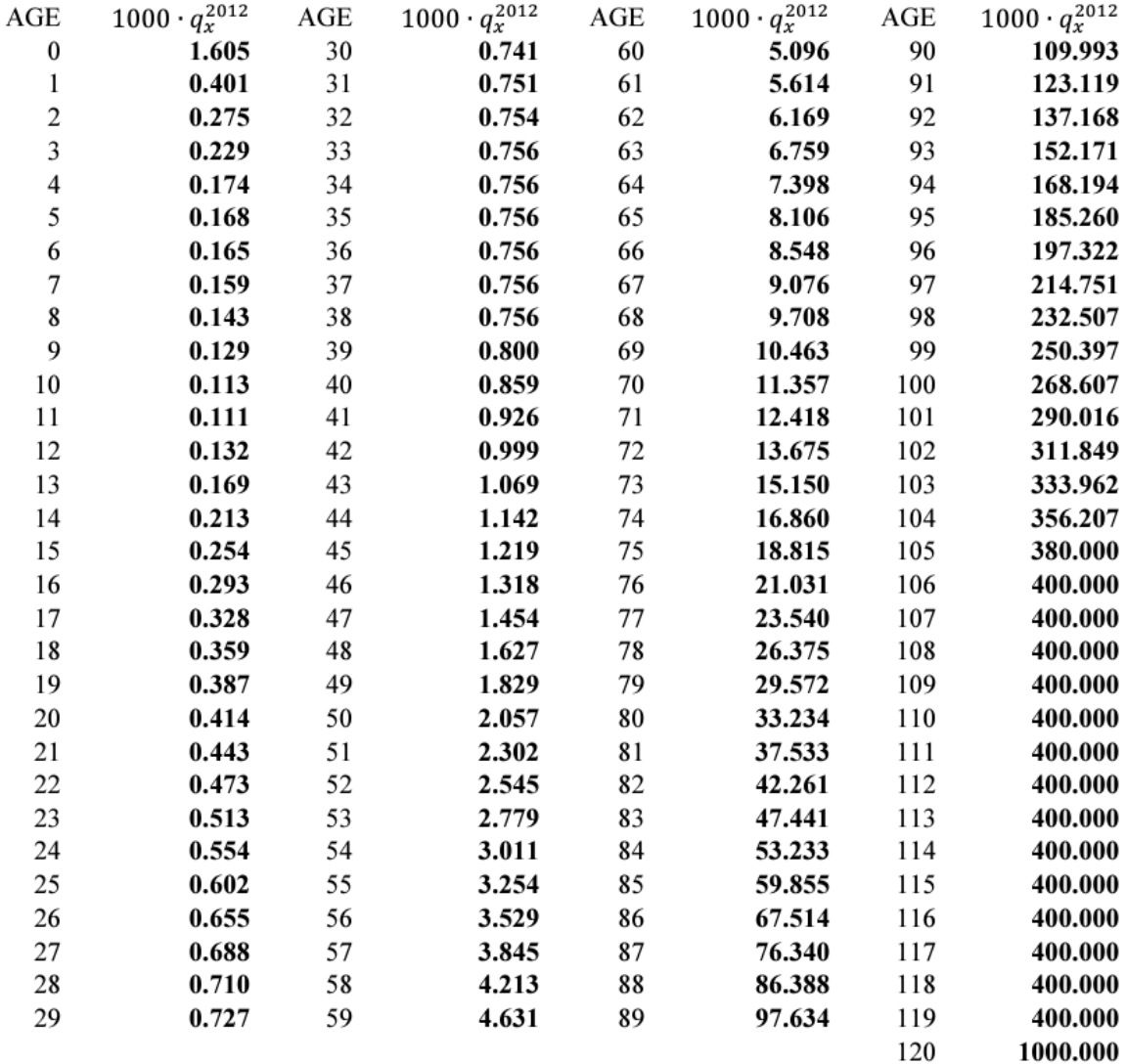

## **APPENDIX III**

# Projection Scale G2 Female, Age Nearest Birthday

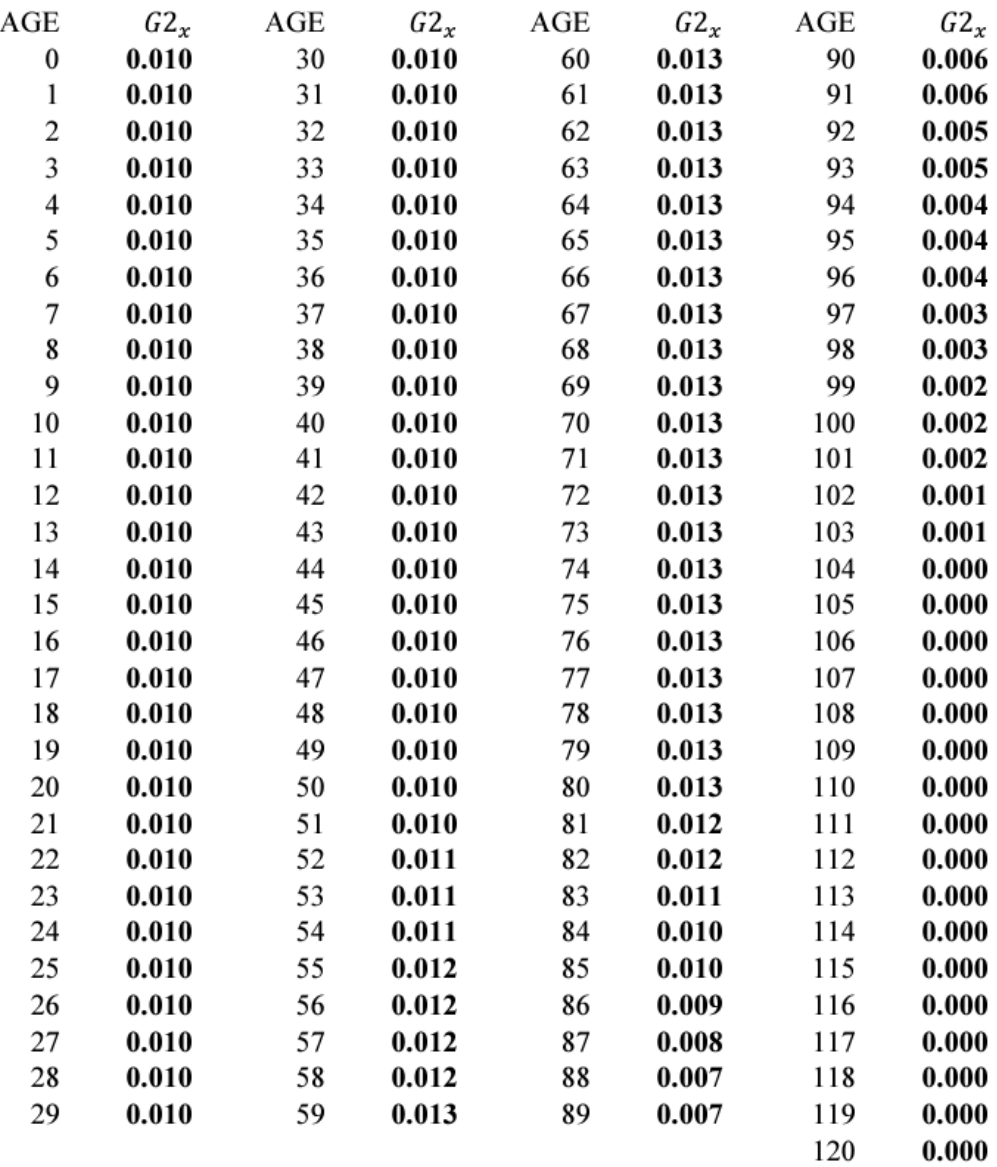

## **APPENDIX IV**

# Projection Scale G2 Male, Age Nearest Birthday

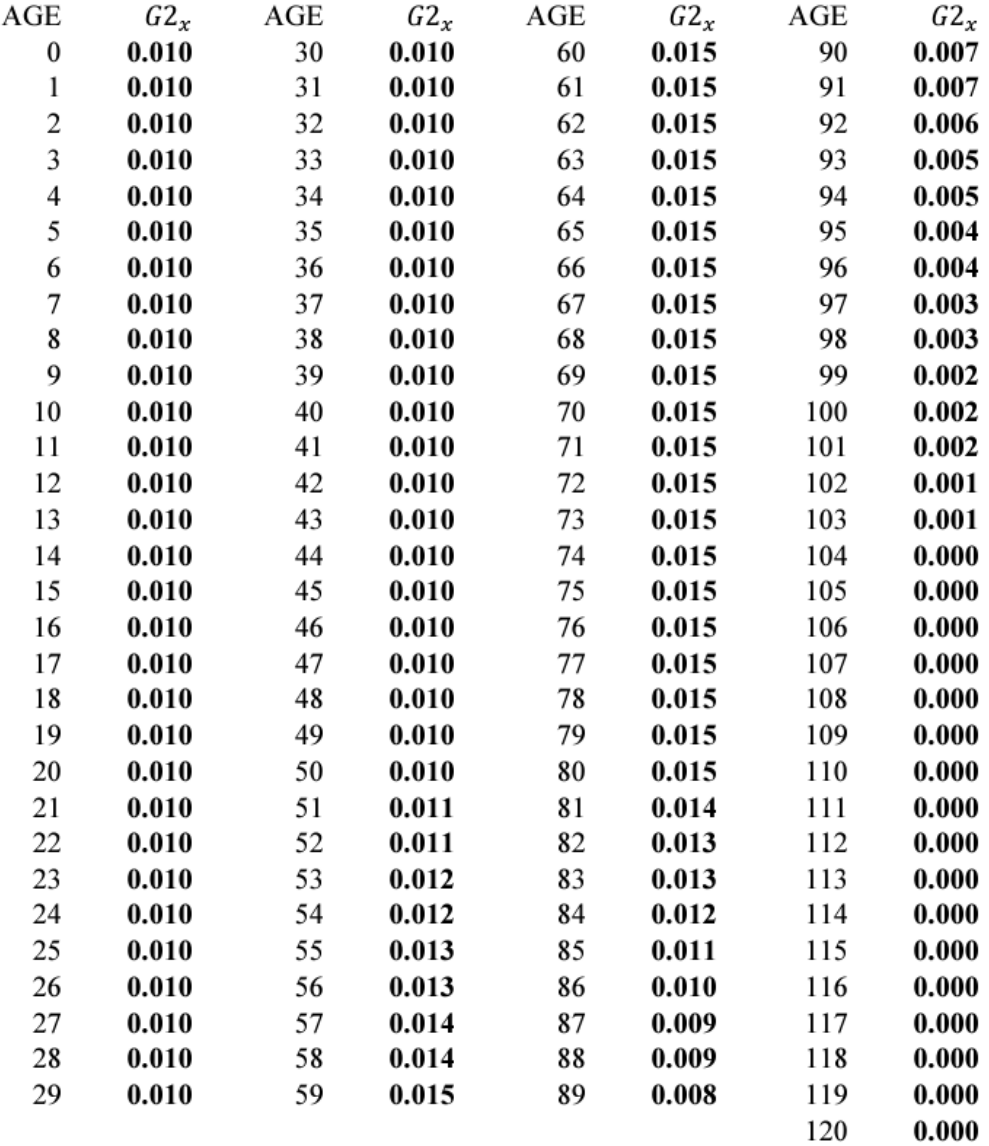